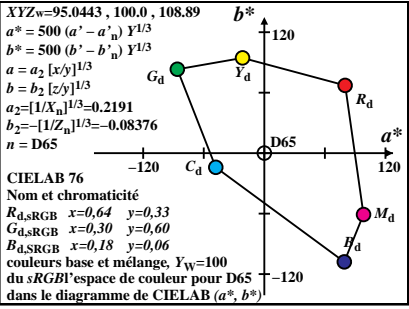

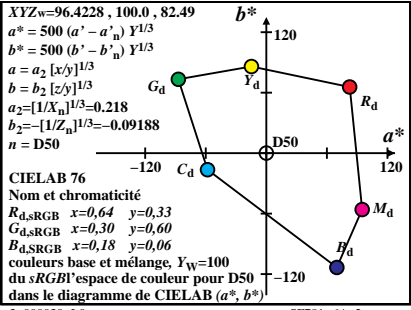

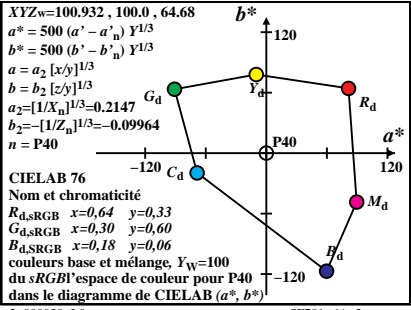

 $SF781-6A$ <sup>3</sup>

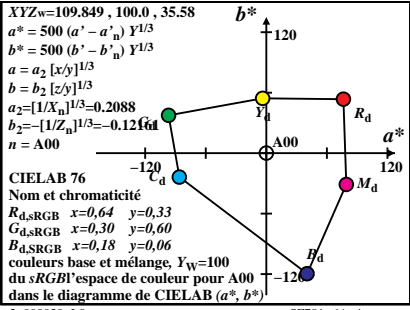

 $SF781–6A$ <sup>4</sup>

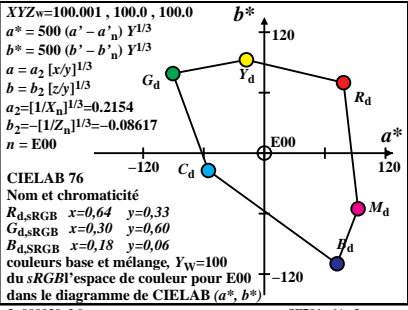

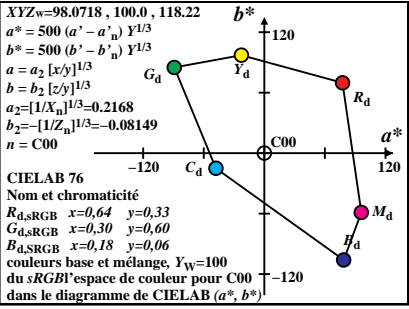

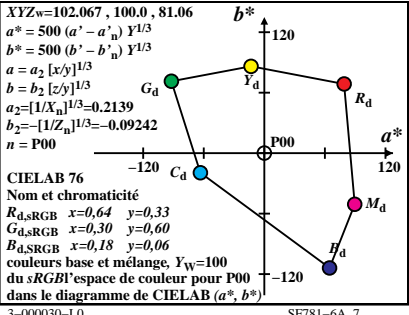

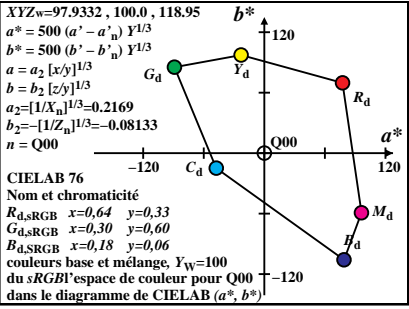

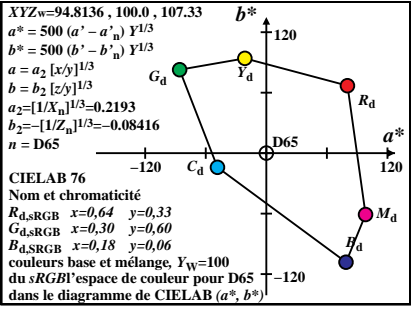

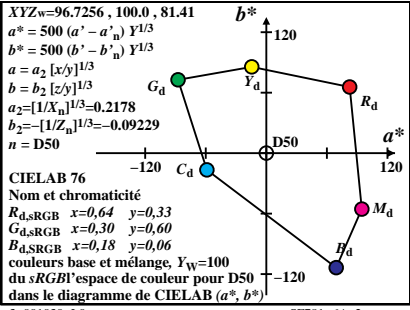

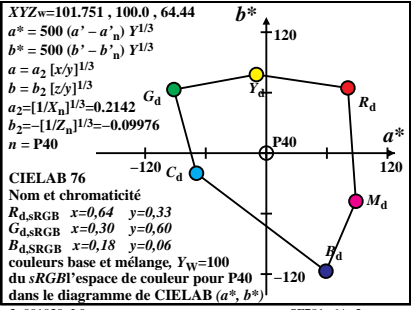

 $SF781-6A$ <sup>3</sup>

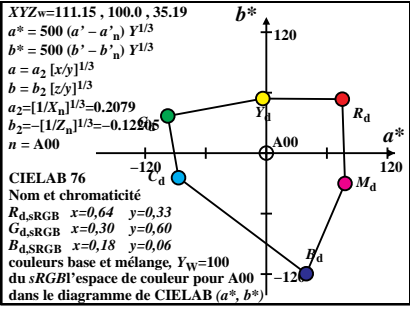

 $SF781–6A$ <sup>4</sup>

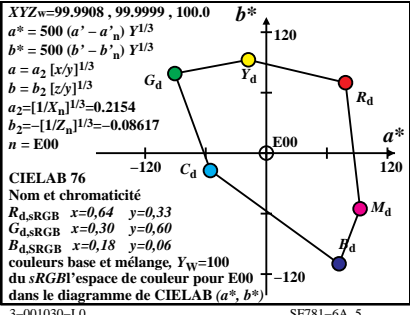

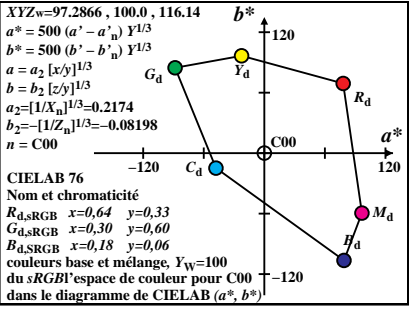

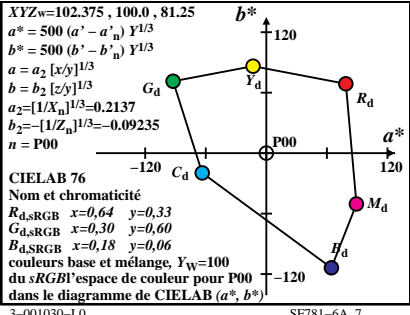

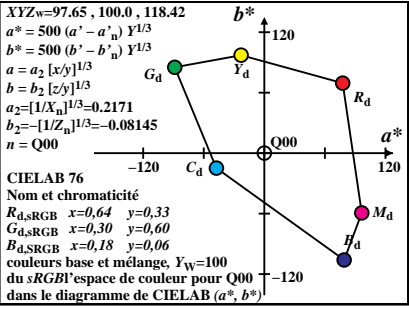